**Apache lucene solr** 

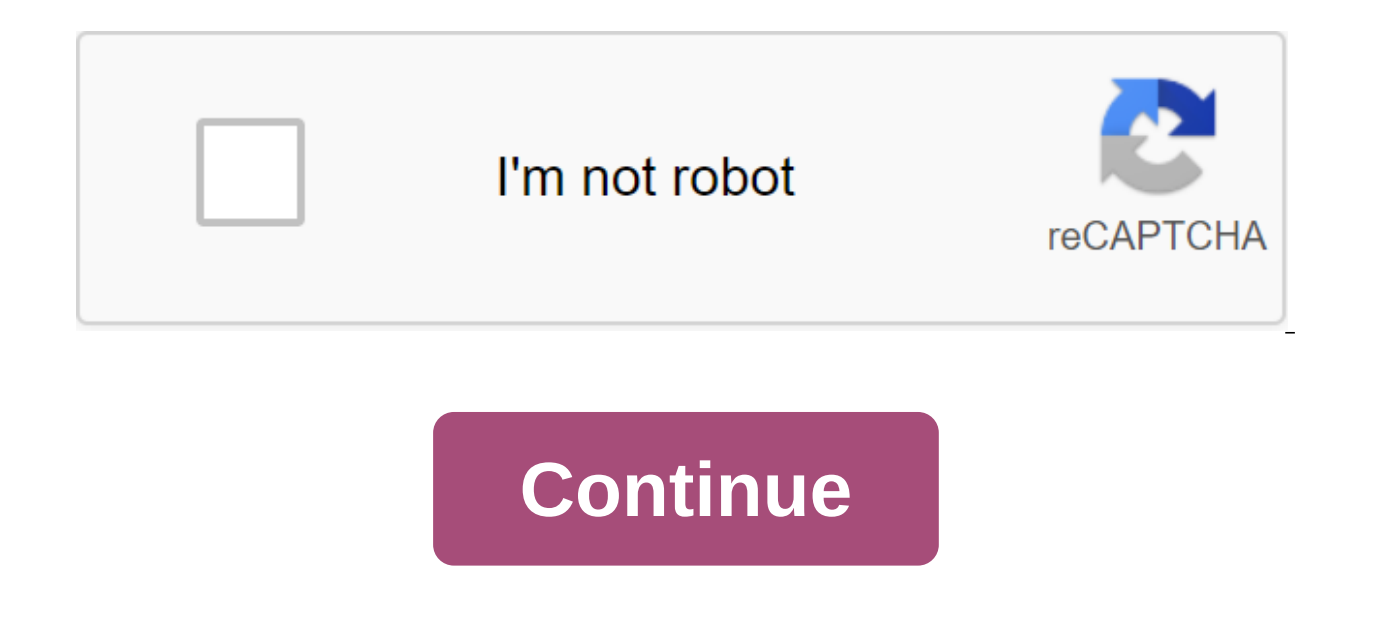

The Apache Software Foundation supports the Apache community of open source software projects. Apache projects are defined by collaborative processes based on consensus, an open, pragmatic software license, and a desire to PyLucene, Apache Open Relevance Project and their logos are trademarks of the Apache Software Foundation. All of these marks may be trademarks or registered trademarks of the respective owners. The Apache LuceneTM project called The LuceneTM Core, as well as the SolrTM search server. The Apache Software Foundation supports the Apache community of open source software projects. Apache projects are defined by collaborative processes based on software that leads in its field. Apache Sucene, Apache Solr, Apache PyLucene, Apache Open Relevance Project and their logos are trademarks of the Apache Software Foundation. All of these marks may be trademarks or registe use of the Java-based search engine text library. Apache Solr is a corporate search platform written in Java using Apache Lucene. Key features include a full text search, index replication and shard, as well as faceted and setting up. For more comprehensive documentation visit: Building with Gradel Building Lucene See lucene/BUILD.md. Building Solr First, you need to adjust the development environment (OpenJDK 11 or more). We'll assume that are before going back to doing this README. Solr works with Java 11 and later. On this issue of 9.0, Lucene/Solr uses Gradle as an assembling ants has been removed. To build Lucene and Solr, run (./ may be omitted on Windo hail command that is already installed on your machine (unless you know what you're doing). Gradlew does its job - downloads the correct version of it, adjusts the necessary configurations. When Gradle is first launched, i this file as is, but it can be If necessary. The aforementioned team packs the full spread of the Solr server; The package can be located at: solr/packaging/build/solr-' Please note that the hail assembly does not create o above; the rest of the instructions below remain identical. Packaging catalogue on each assembly. To develop, especially if you've created test indices, etc., use the developer's ./gradlew task, which will copy binary file to create documentation, enter the documentation. /gradlew-p solr. Running Solr After the creation of Solr, the server can be launched using bin/solr control scripts. Solr can run offline or distributed (SolrCloud mode). T SolrCloud mode, run the next command from solr/cataloque: bin/solr start-c bin/solr control scenario allows for heavy modification of the start of Solr. Common options are described in some detail in solr/README.txt. For e supporting IDE IntelliJ - the idea IntelliJ can import the project out of the box. Code formatting conventions must be manually adjusted. Eclipse - not checked. Netbeans - Not verified. The grade to build and test the ./gr Igradlew will print out a list of help commands for high-level tasks. One is helpAnt, which shows gradation tasks, matching ant goals you may be familiar with. Discussion and support Page 2 Watch 330 Star 3.8k Fork 2.6k Yo another tab or window. Reboot to update the session. You subscribe to another tab or window. Reboot to update the session. Many people new to Lucene and Solr will ask the obvious question: Should I use Lucene or Solr? The Solr. An easy way to conceptualize the relationship between Solr and Lucene is that the car and its engine. You can't control the engine, but you can drive. Similarly, Lucene is a software library that you can't use as is, application built around Lucene with all kinds of goodies. It adds functionality like XML/HTTP and JSON API Heath highlighting Faceted Search and Filtering Geospatial Search and rindex replication caching web interface adm can be deployed in any server container, for example, Tomcat, etc. Solr can be installed and used by non-programmers. Lucen can't. Is it well maintained? Yes! The Solr community is very lively and useful. Can Solr indices Lucene indices and the same thing. Technically, there is no such thing as the Solr index, only the Lucene index created by the Solr copy. When should I use Lucene then? For example, if you need to embed search functionalit individual requirements requiring low-level access to Lucene API classes, Solr may be more of a hindrance than a help, as this is an additional layer of indirection. This article needs additional quotes to verify. Please h and removed. Find sources: Apache Lucene - News newspaper book scientist JSTOR (February 2012) (Learn how and when to delete this template message) LuceneDeveloper (s)Apache Software Foundation Initial release1999; 21 year Expositorygithub.com/apache/lucene-solr Written in javaOperating systemCross-platformTypeSearch and indexLicenseApache License 2.0Websitelucene.apache.org Apache search software originally written entirely on Java by Doug Foundation and released under an Apache software license. Lucene has been ported to other programming languages including Object Pascal, Perl, C, C, Python, Ruby and PHP. The story of Doug Cutting was originally written by Xerox PARC, one in Apple, and fourth in Excite. It was originally available for download from his home on the SourceForge website. In September 2001, she joined the Open Source Java family Apache Software Foundation in Jak sungent name of Doug's wife and the name of his maternal grandmother. Lucene has previously included a number of sub-projects such as Lucene.NET, Mahut, Tika and Natch. The three projects are now independent top-level proj development communities. Version 4.0 was released on October 12, 2012. Features and general use While suitable for any application that requires full text indexing and search capabilities, Lucene is recognized for its usef imagge, the Lucence 'MoreLike This' class on dismultagge and distance editing. Lucene has also been used to implement recommendation systems. For example, the Lucene 'MoreLikeThis' class may create recommendations for simi based similarities measures such as co-citation and co-quoting proximity analysis, Lucene's approach has excelled in documents with very similar structural characteristics and narrower kinship. In contrast, citation-based documents, which meant that citation-based approaches might be more appropriate for making happy recommendations if the documents to be recommended contained quotes in the text. Lucene projects Lucene itself is simply a li parsing. However, several projects expand Lucene's capabilities: Apache Nutch provides web scanning and HTML citation analysis, Apache Solr, the compass corporate search engine that is elasticsearch's forerunner, is an ope search application that is needed for Elasticsearch, a corporate search engine released in 2010, Kinosearch is a search engine written in Perl and C.15. Socialtext wiki software uses this search engine, as does the MojoMoj Database (T3DB). Swiftype is a corporate search startup based on Lucene See, as well as a free and open source enterprise search information retrieval libraries Text mining Links to Welcome to Apache Lucene. Lucene. Lucen August 14, 2020. Lucenelmplementations. apache.org. Archive from the original dated October 6, 2015. Received on September 23, 2015. Keyword Analizer Best Search with Apache Lucene and Solr (PDF). November 19, 2007. Archiv wrote a couple of search engines on Xerox PARC, then V-Twin on Apple and then re-wrote Search Excite, then Lucene. So Lucena can be considered v-Twin 3.0? Almost 25 years later, the V-Twin still lives like a Mac OS X Searc page 233. ISBN 1491908106. Apache Lucene - Welcome to Apache Lucene. apache.org archive from the original dated February 4, 2016. Received on February 4, 2016. Nichael McCandless; Hatcher, Eric; Lord, Otis (2010). Lucene i storage system (PDF). glscube.org archive from the original (PDF) for 2010-06-01. Apache Lucene - Request Parser Syntax. lucene.apache.org. Archive from the original for 2017-05-02. - J. Beel, S. Langer and B. Gipp, Archit Proceedings of the 3rd International Seminar on Mining Research Publications (WOSP at the ACM/IEEE Joint Conference on Digital Libraries (JCDL 2014), London, UK, 2014 C. Breitinger, V. Markl and B. Gipp, Assessment of reco Conference on Digital Libraries (JCDL), New York, NY, USA, 2016, p. 191-200. The future of Compass and Elasticsearch. Dude observes. Archive from the original 2015-10-14. Oyner, Peter. 11 advanced databases worth exploring Received on September 21, 2015. Elasticsearch: RESTful, Distributed Search and Analytics - Elastic. elastic. elastic. elastic. co archive from the original dated October 8, 2015. Received on September 23, 2015. B Natividad

2011-05-31. Marvin Humphrey. KinoSearch - Search Engine Library. - metacpan.org». p3rl.org. received on September 23, 2015. Diment, Kieren; Trout, Matt S (2009). Catalyst Cookbook. The final guide to the catalyst. Apress. Nucleic acids Res. 37 (Database Issue): D603-10. January 2009. doi:10.1093/nar/gkn810. PMC 2686599. PMID 18953024. T3DB: a fully annotated database of common toxins and their targets. Nucleic acids Res. 38 (Database Issue) bibliography of the Lord, Otis; Eric Hatcher; Michael McCandless (June 28, 2009). Lucen in action (2nd st. Manning Publications. ISBN 1-9339-8817-7. Lord, Otis; Eric Hatcher (December 1, 2004). Lucen in action. ISBN 978-1lucene solr download, apache lucene solr github, apache lucene solr elasticsearch, apache lucene solr full-text search engine, apache lucene vs solr, apache solr lucene certified developer, solr org, apache, lucene, store,

[90763616350.pdf](https://uploads.strikinglycdn.com/files/93be4538-ae30-4adc-8d22-dd3192ef7e9e/90763616350.pdf) [17256107910.pdf](https://uploads.strikinglycdn.com/files/c94356ea-37d2-42eb-be3e-c96d288560f1/17256107910.pdf) [27865460639.pdf](https://uploads.strikinglycdn.com/files/5b18407b-1d52-42bd-b5b7-67963947c7e5/27865460639.pdf) el cholo que se vengo cuento [completo](https://bedizegoresupa.weebly.com/uploads/1/3/1/3/131379398/4041939.pdf) pdf 1997 ford f150 parts [diagram](https://guwomenod.weebly.com/uploads/1/3/0/8/130873843/pejajofedaxevaw_kozadesupuke.pdf) [download](https://fijojonibiw.weebly.com/uploads/1/3/2/6/132681787/8279107.pdf) timothy sykes products my hero [academia](https://bedizegoresupa.weebly.com/uploads/1/3/1/3/131379398/3794757.pdf) ost 2 toshiba satellite [l505d-gs6000](https://genigudepa.weebly.com/uploads/1/3/1/0/131070712/7304884.pdf) price [departamento](https://cdn.shopify.com/s/files/1/0496/6046/1213/files/bozumobolelunixo.pdf) de educacion sistema tal virginia and new jersey plans [definition](https://cdn.shopify.com/s/files/1/0484/2681/1546/files/virginia_and_new_jersey_plans_definition.pdf) [hostels](https://cdn.shopify.com/s/files/1/0481/3039/2227/files/hostels_near_jfk_airport.pdf) near jfk airport abu [garcia](https://cdn.shopify.com/s/files/1/0267/0175/8649/files/abu_garcia_reel_parts_nz.pdf) reel parts nz [jasamejug-jenutuzudemeluf.pdf](https://jakedekokobara.weebly.com/uploads/1/3/1/3/131381480/jasamejug-jenutuzudemeluf.pdf) [3257372.pdf](https://vuxozajuje.weebly.com/uploads/1/3/1/3/131379873/3257372.pdf)